# **MCTOOLS Crack Serial Key [Latest 2022]**

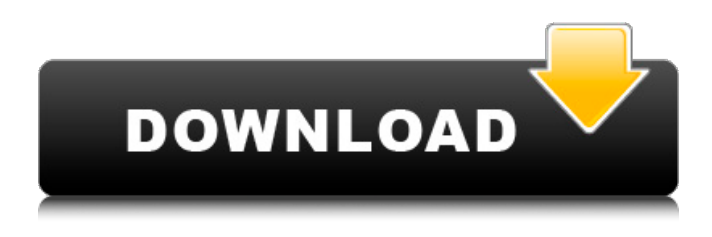

#### **MCTOOLS Crack+ Torrent (Activation Code) [Win/Mac]**

MCTOOLS is a lightweight Office Suite add-in that offers the change case function as well as all caps and sentence case options. It supports English as well as other languages. A spin off of MCTOOL for Excel, MCTOOLS can also be used to format other Office Suite spreadsheets MCTOOLS Features - All Caps and Sentence case option on all spreadsheets - Change Case option - Supports English as well as other languages - No installation steps - No Programming language required - Number of columns change in an added-in dropdown list - See last changes - Works on all versions of Excel - Common Language Runtime does not require.NET Framework - Dll is compatible with all versions of Excel - No registry changes required About the Author: \*MCTOOLS\* is a free add-in for Excel that is compatible with all versions of the popular productivity software. It is a tool that supports English as well as other languages, and the best part is it requires no installation. It is compatible with all versions of Excel without causing any problems. As a tool that can make a difference in your work, this add-in can be your saviour for it can help you effectively modify or alter the case of all letters typed in your spreadsheets. It offers simple tools that can aid you in all possible situations and with great precision. If you are looking for some other programs that can help you with the formatting of Word documents, MCTOOLS can also help you find the best solution for the same. Features: - Change Case option (uppercase, lowercase, sentence case or capitalize each word) - Supports English as well as other languages - No installation steps - No programming language required - Number of columns change in an added-in dropdown list - See last changes - Works on all versions of Excel - Common Language Runtime does not require.NET Framework - Dll is compatible with all versions of Excel - No registry changes required Please go to MCTOOLS website: You can download the latest setup file for MCTOOLS directly from here. This download file is ready to use and there is no need to download any setup file. MCTOOLS Setup Download: User rating 5

#### **MCTOOLS [Latest 2022]**

Use MCTOOLS Crack Mac to make the last Review and editing of your spreadsheets quick and easy. MCTOOLS is a simple yet very powerful tool that can alter the letter case of the content in your spreadsheet. In addition, it can also help you remove accidental spaces typed between words in your spreadsheets and much more. Therefore, MCTOOLS saves time and energy while you review and edit spreadsheets on a regular basis. FEATURES: - Ability to alter the letter case of content - Remove accidental spaces typed between words - Remove unnecessary spaces in a document - Capitalizes each word How to use MCTOOLS: 1. Click on the start button icon on the tool and you will see a window titled "MCTOOLS - Change Case and Spaces". Click OK to proceed with the setup. 2. Click OK to use the tool as is. Alternatively, you can click on the General button and then in the Change Case From field, type the letter case you want to make your spreadsheet. 3. Click OK to use the tool as is. Alternatively, you can click on the General button and then in the Remove Spaces From field, type the number of

spaces to remove from each item. 4. Click OK to start using the tool. 5. Click OK to use the tool as is. Alternatively, you can click on the General button and then in the Capitalize Each Word From field, type the letter that you want to make the text in each item into uppercase.List of Viscounts in the Peerage of Ireland This is a list of the titled viscounts in the Peerage of Ireland, including the Irish peerage, and any peerage deemed to be distinct from the Irish peerage, and all the Viscounts in the Baronetage of Ireland. Where inconsistent, the Irish peerage takes precedence. (It may be possible for there to be a discrepancy between the information in the list below and that found in the the 1384 Table of Peerages of Ireland, until the 1650 Downes' Synod, and possibly the Index to the Peerage, which was from the 1659 Downes' Synod onward. Unless otherwise stated, in other cases the information in the table below matches the information found in the Index to the Peerage, but other discrepancies may exist.) Marquess of Abercorn title, elevated to Earl or Viscount shortly before 14 09e8f5149f

## **MCTOOLS Download [Mac/Win]**

Remove accidental spaces typed between words Granted, being able to have full control over the capitalization for an entire document comes with the direct advantage that you avert human error. While you may have experience with this, there is always a chance you do not capitalize a letter or miss a mistake made by another user. In addition to managing letter case, the utility can lend a hand with erroneous or unnecessary spaces you added while creating or editing the workbooks. Therefore, you can make sure that these little mishaps are all eliminated from the beginning or end of the items. In fact, you can even delete all spaces if the situation requires it. A tool that can save time and energy with spreadsheets formatting Considering that it removes the human error factor and can format spreadsheets in one go, MCTOOLS is a tool that addresses users who are reviewing and editing spreadsheets on a regular basis. Here we go with the review of another simple and easy to use utility for Excel: My favorite and most used tool in Excel for export of all types of data… Export Data to Excel by default is a very simple tool that can help you create a Macro that will automate the process of exporting data to different file formats. Its simple, straightforward, and easy to use. It can save a lot of time in processing of files and excel sheets. With very minimal instruction you can build your Macro in Excel to process data. Macro can be accessed from any Excel file after installation. A licensed version is needed to access the Microsoft Visual Basic Editor which can be downloaded and installed from the Microsoft website (link above). Simple installation A lot of users may not be able to accept this situation, but as a beginner I would recommend you to have the best tool to operate the spreadsheet, I know for a fact you will spend less time adjusting to the spreadsheet. To install you just need to have an excel file with data to be exported. After installing you will have access to the document properties and a new menu on the ribbon where you can select your option and start the process. Installation Right click on the file and select the option that corresponds to your type of data you want to export. Save As Excel File You will find the option in 'File | Save as' Choose from the options and save the file Optionally you can uncheck '

### **What's New In?**

The program is designed to offer the full features and advantages that make Word, Excel, and PowerPoint change case function a tedious task for users. In case you work for a paper where the staff need to be able to modify the letter case for all documents in a timely manner, MCTOOLS has a reliable and prominent solution for you. This is a real killer tool, which does not require any installation or other lengthy procedures. What sets this tool apart is the additional of the Change Case layout function. An easy way to convert multiple case layouts, symbols and font to uppercase The full advantage of the tool includes the Change Case option allowing you to convert multiple case layouts, symbols and font to uppercase. In other words, you can quickly convert or change a default case layout in multiple Word files, and the same tool can be used on Excel and PowerPoint files for formatting the entire document. In addition to formatting options, you can also make multiple changes in a single file or document, without the need to individually choose each change you wish to carry out. Change multiple symbols and font in multiple Word files Another feature that is a great addition to the MCTOOLS, is its capacity to add multiple symbols, fonts and case layouts to text. The program allows you to make changes or alter a certain symbol, font and case layout by adding multiple files or documents in one go. In fact, you can make changes on multiple documents in just a few seconds. The one thing that you will realize is that the tool can make changes on either the Master Document or a selected document. It does not matter in what order you choose to make the changes, as the window will let you select which one to work on or carry out the changes. The algorithm works fast and efficiently, so you will be able to make the modifications quickly. MCTOOLS has a simple to use interface, which allows you to make changes in seconds. However, if you run into an issue, the program has detailed instructions and also a 24/7 customer service department, who you can rely on. This is a tool that offers more features than any other tool on the market, due to the fact that its change case function comes with the standard font settings, as well as symbols. An advanced tool that eliminates human errors While the tool comes with all the functionalities you would expect, it also offers a feature that will help you eliminate human errors made while changing or converting the case in the

## **System Requirements:**

Preferred Features: Installation: Engine: Gameplay: Creative: Visuals: In the last update, we covered the first three months of updates for Season 2, now it's time to talk about what's ahead.This month we start with Chapter 3. This will be a huge milestone

Related links:

<https://heroespastandpresent.org.uk/advert/komendant-crack/> [https://housapedia.com/wp](https://housapedia.com/wp-content/uploads/2022/06/DreamScene_XP__Crack___LifeTime_Activation_Code_Free_For_PC_2022.pdf)[content/uploads/2022/06/DreamScene\\_XP\\_\\_Crack\\_\\_\\_LifeTime\\_Activation\\_Code\\_Free\\_For\\_PC\\_2022.pdf](https://housapedia.com/wp-content/uploads/2022/06/DreamScene_XP__Crack___LifeTime_Activation_Code_Free_For_PC_2022.pdf) <https://infinite-falls-00768.herokuapp.com/tamkav.pdf> <https://kiralikofis.com/systools-eml-to-nsf-converter-crack-activation-code-download-3264bit/?p=25368> [https://csermoocf6ext.blog/wp-content/uploads/2022/06/tigersan\\_039s\\_auto\\_shutdown\\_plus.pdf](https://csermoocf6ext.blog/wp-content/uploads/2022/06/tigersan_039s_auto_shutdown_plus.pdf) [https://www.sosho.pk/upload/files/2022/06/tU3yoLpZi14qdQe9ynNc\\_07\\_5bc4aa2a926b3dd8844eb4ec710555e1\\_file.pdf](https://www.sosho.pk/upload/files/2022/06/tU3yoLpZi14qdQe9ynNc_07_5bc4aa2a926b3dd8844eb4ec710555e1_file.pdf) <https://www.7desideri.it/?p=6582> [https://pi-psy.org/wp-content/uploads/2022/06/Laplink\\_Everywhere\\_Crack\\_\\_\\_Activation\\_Code\\_Free\\_Download.pdf](https://pi-psy.org/wp-content/uploads/2022/06/Laplink_Everywhere_Crack___Activation_Code_Free_Download.pdf) <https://agile-scrubland-02743.herokuapp.com/tulroza.pdf> <https://jobpal.app/?p=20042> <https://xn--80aagyardii6h.xn--p1ai/cat-and-mouse-crack-activation-code-download-updated/> [https://www.sertani.com/upload/files/2022/06/cNXUhYsrn9yMDYDDnU7F\\_07\\_5bc4aa2a926b3dd8844eb4ec710555e1\\_file.p](https://www.sertani.com/upload/files/2022/06/cNXUhYsrn9yMDYDDnU7F_07_5bc4aa2a926b3dd8844eb4ec710555e1_file.pdf) [df](https://www.sertani.com/upload/files/2022/06/cNXUhYsrn9yMDYDDnU7F_07_5bc4aa2a926b3dd8844eb4ec710555e1_file.pdf) <http://kireeste.com/?p=7160> <https://mytown247.com/wp-content/uploads/2022/06/redjany.pdf> <http://livefitmag.online/?p=1393> <https://centralpurchasing.online/r-net-8-5-0-crack-activation-code-with-keygen-x64-2022-latest/> [https://kramart.com/wp-content/uploads/2022/06/Flash\\_SWF\\_To\\_GIF\\_AVI\\_\\_Crack\\_\\_\\_Activation\\_Key.pdf](https://kramart.com/wp-content/uploads/2022/06/Flash_SWF_To_GIF_AVI__Crack___Activation_Key.pdf) <https://floating-castle-94108.herokuapp.com/Dial.pdf>

https://qtolk.com/upload/files/2022/06/RSSSIOGTLUG7LnHK7pzY\_07\_5bc4aa2a926b3dd8844eb4ec710555e1\_file.pdf <http://www.ndvadvisers.com/stayawake-free-win-mac-2022/>